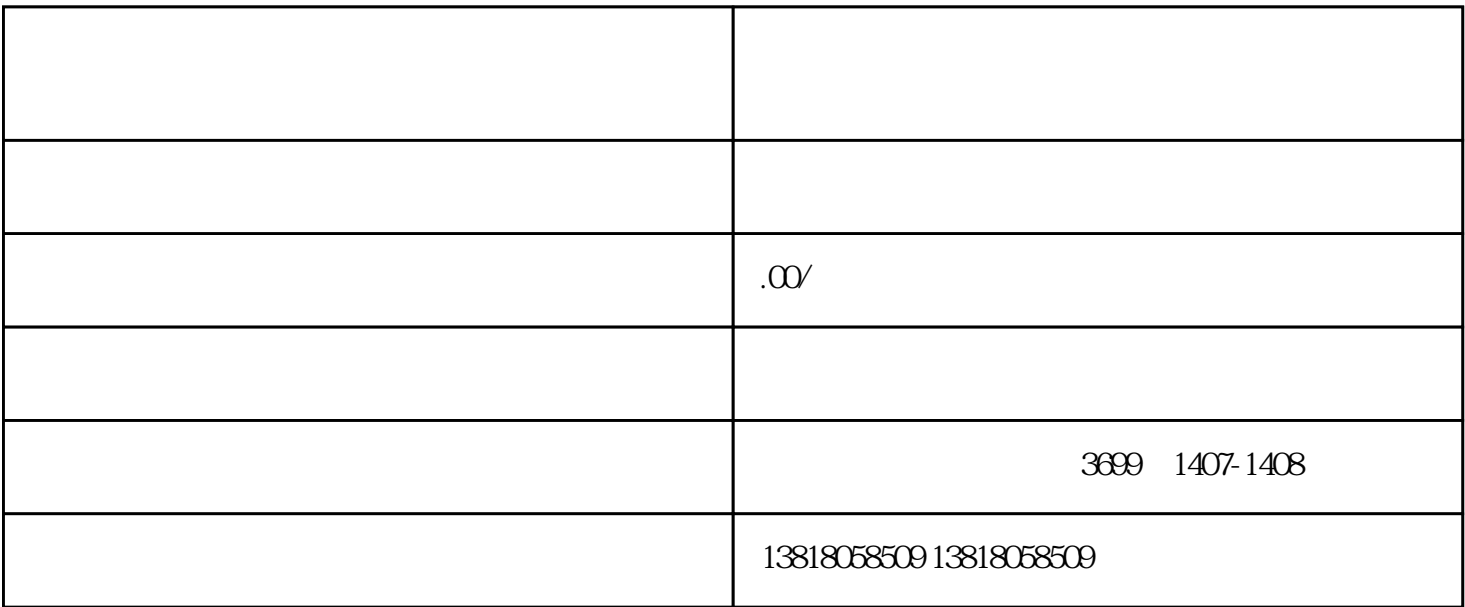

 $\frac{1}{\sqrt{N}}$ 

 $\sim$ 3

 $\alpha$  executive  $\alpha$ 

 $2\,$ 

 $3<sub>3</sub>$ 

 $2<sub>l</sub>$ 

 $4<sub>l</sub>$ 

 $\overline{1}$ 

1、注册公司

3、申请互联网药品经营许可证

 $4\degree$